**Incrocio**

**Dati necessari: Risultato dell'Es.10, Contorno2** 

**Si carichi il layer di rischio di incendio (vettoriale areale a tre valori) e si controlli visivamente se il layer copre zone esterne al territorio dell'isola (incongruenza) o se esistono zone dell'isola non coperte dal layer (mancanza di dati), utilizzando il layer Contorno2. Costruire un layer di rischio di incendio la cui copertura totale sia uguale all'estenzione dell'isola.**

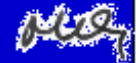